## SAP ABAP table BUPA\_BPERPCK\_QRY\_S\_BPADDR\_INF5 {Proxy Structure (generated)}

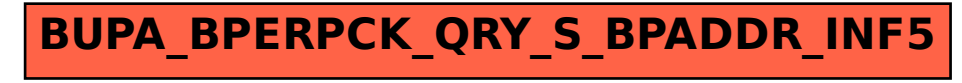